# **■** NetApp

## **Ports**

Setup and administration

NetApp April 26, 2024

This PDF was generated from https://docs.netapp.com/us-en/bluexp-setup-admin/reference-ports-aws.html on April 26, 2024. Always check docs.netapp.com for the latest.

# **Table of Contents**

| P | orts                                     |
|---|------------------------------------------|
|   | Connector security group rules in AWS    |
|   | Connector security group rules in Azure  |
|   | Connector firewall rules in Google Cloud |
|   | Ports for the on-prem Connector          |

### **Ports**

# Connector security group rules in AWS

The AWS security group for the Connector requires both inbound and outbound rules. BlueXP automatically creates this security group when you create a Connector from BlueXP. You need to set up this security group for all other installation options.

#### Inbound rules

| Protocol | Port          | Purpose                                                                                                    |
|----------|---------------|----------------------------------------------------------------------------------------------------|
| SSH      | 22            | Provides SSH access to the Connector host                                                                                                    |
| HTTP     | 80            | <ul> <li>Provides HTTP access from client web browsers to the local user interface</li> <li>Used during the Cloud Volumes ONTAP upgrade process</li> </ul>                                                               |
| HTTPS    | 443           | Provides HTTPS access from client web browsers to the local user interface, and connections from the BlueXP classification instance                                                                                      |
| TCP      | 3128          | Provides Cloud Volumes ONTAP with internet access to send AutoSupport messages to NetApp Support. You must manually open this port after deployment. Learn how the Connector is used as a proxy for AutoSupport messages |
| TCP      | 9060,<br>9061 | Provides the ability to enable and use BlueXP classification and BlueXP backup and recovery in Government regions.                                                                                                    |

#### **Outbound rules**

The predefined security group for the Connector opens all outbound traffic. If that is acceptable, follow the basic outbound rules. If you need more rigid rules, use the advanced outbound rules.

#### Basic outbound rules

The predefined security group for the Connector includes the following outbound rules.

| Protocol | Port | Purpose              |
|----------|------|----------------------|
| All TCP  | All  | All outbound traffic |
| All UDP  | All  | All outbound traffic |

#### Advanced outbound rules

If you need rigid rules for outbound traffic, you can use the following information to open only those ports that are required for outbound communication by the Connector.

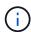

The source IP address is the Connector host.

| Service                      | Prot ocol | _        | Destination                                        | Purpose                                                                                          |
|------------------------------|-----------|----------|----------------------------------------------------|--------------------------------------------------------------------------------------------------|
| API calls and<br>AutoSupport | HTT<br>PS | 44<br>3  | Outbound internet and ONTAP cluster management LIF | API calls to AWS, to ONTAP, to BlueXP classification, and sending AutoSupport messages to NetApp |
| API calls                    | TCP       | 30<br>00 | ONTAP HA mediator                                  | Communication with the ONTAP HA mediator                                                         |
|                              | TCP       | 80<br>80 | BlueXP classification                              | Probe to BlueXP classification instance during deployment                                        |
| DNS                          | UDP       | 53       | DNS                                                | Used for DNS resolve by BlueXP                                                                   |

# Connector security group rules in Azure

The Azure security group for the Connector requires both inbound and outbound rules. BlueXP automatically creates this security group when you create a Connector from BlueXP. You need to set up this security group for all other installation options.

#### Inbound rules

| Protoc<br>ol | Port          | Purpose                                                                                                    |
|--------------|---------------|----------------------------------------------------------------------------------------------------|
| SSH          | 22            | Provides SSH access to the Connector host                                                                                                    |
| HTTP         | 80            | <ul> <li>Provides HTTP access from client web browsers to the local user interface</li> <li>Used during the Cloud Volumes ONTAP upgrade process</li> </ul>                                                               |
| HTTP<br>S    | 443           | Provides HTTPS access from client web browsers to the local user interface, and connections from the BlueXP classification instance                                                                                      |
| TCP          | 3128          | Provides Cloud Volumes ONTAP with internet access to send AutoSupport messages to NetApp Support. You must manually open this port after deployment. Learn how the Connector is used as a proxy for AutoSupport messages |
| TCP          | 9060,<br>9061 | Provides the ability to enable and use BlueXP classification and BlueXP backup and recovery in Government regions.                                                                                                    |

#### **Outbound rules**

The predefined security group for the Connector opens all outbound traffic. If that is acceptable, follow the basic outbound rules. If you need more rigid rules, use the advanced outbound rules.

#### **Basic outbound rules**

The predefined security group for the Connector includes the following outbound rules.

| Protoc<br>ol | Por<br>t | Purpose              |
|--------------|----------|----------------------|
| All TCP      | All      | All outbound traffic |

| Protoc<br>ol | Por<br>t | Purpose              |
|--------------|----------|----------------------|
| All UDP      | All      | All outbound traffic |

#### Advanced outbound rules

If you need rigid rules for outbound traffic, you can use the following information to open only those ports that are required for outbound communication by the Connector.

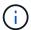

The source IP address is the Connector host.

| Service                      | Prot ocol | _        | Destination                                        | Purpose                                                                                            |
|------------------------------|-----------|----------|----------------------------------------------------|----------------------------------------------------------------------------------------------------|
| API calls and<br>AutoSupport | HTT<br>PS | 44<br>3  | Outbound internet and ONTAP cluster management LIF | API calls to Azure, to ONTAP, to BlueXP classification, and sending AutoSupport messages to NetApp |
| API calls                    | TCP       | 80<br>80 | BlueXP classification                              | Probe to BlueXP classification instance during deployment                                          |
| DNS                          | UDP       | 53       | DNS                                                | Used for DNS resolve by BlueXP                                                                     |

# Connector firewall rules in Google Cloud

The Google Cloud firewall rules for the Connector requires both inbound and outbound rules. BlueXP automatically creates this security group when you create a Connector from BlueXP. You need to set up this security group for all other installation options.

#### Inbound rules

| Protocol | Port | Purpose                                                                                                    |
|----------|------|----------------------------------------------------------------------------------------------------|
| SSH      | 22   | Provides SSH access to the Connector host                                                                                                    |
| HTTP     | 80   | <ul> <li>Provides HTTP access from client web browsers to the local user interface</li> <li>Used during the Cloud Volumes ONTAP upgrade process</li> </ul>                                                               |
| HTTPS    | 443  | Provides HTTPS access from client web browsers to the local user interface                                                                                                    |
| TCP      | 3128 | Provides Cloud Volumes ONTAP with internet access to send AutoSupport messages to NetApp Support. You must manually open this port after deployment. Learn how the Connector is used as a proxy for AutoSupport messages |

#### **Outbound rules**

The predefined firewall rules for the Connector opens all outbound traffic. If that is acceptable, follow the basic outbound rules. If you need more rigid rules, use the advanced outbound rules.

#### Basic outbound rules

The predefined firewall rules for the Connector includes the following outbound rules.

| Protocol | Port | Purpose              |
|----------|------|----------------------|
| All TCP  | All  | All outbound traffic |
| All UDP  | All  | All outbound traffic |

#### Advanced outbound rules

If you need rigid rules for outbound traffic, you can use the following information to open only those ports that are required for outbound communication by the Connector.

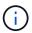

The source IP address is the Connector host.

| Service                      | Prot ocol | _        | Destination                                        | Purpose                                                                                                   |
|------------------------------|-----------|----------|----------------------------------------------------|----------------------------------------------------------------------------------------------------|
| API calls and<br>AutoSupport | HTT<br>PS | 44<br>3  | Outbound internet and ONTAP cluster management LIF | API calls to Google Cloud, to ONTAP, to BlueXP classification, and sending AutoSupport messages to NetApp |
| API calls                    | TCP       | 80<br>80 | BlueXP classification                              | Probe to BlueXP classification instance during deployment                                                 |
| DNS                          | UDP       | 53       | DNS                                                | Used for DNS resolve by BlueXP                                                                            |

# Ports for the on-prem Connector

The Connector uses *inbound* ports when installed manually on an on-premises Linux host. You might need to refer to these ports for planning purposes.

These inbound rules apply to all BlueXP deployment models.

| Protocol | Port | Purpose                                                                                                    |
|----------|------|----------------------------------------------------------------------------------------------------|
| HTTP     | 80   | <ul> <li>Provides HTTP access from client web browsers to the local user interface</li> <li>Used during the Cloud Volumes ONTAP upgrade process</li> </ul> |
| HTTPS    | 443  | Provides HTTPS access from client web browsers to the local user interface                                                                                 |

#### Copyright information

Copyright © 2024 NetApp, Inc. All Rights Reserved. Printed in the U.S. No part of this document covered by copyright may be reproduced in any form or by any means—graphic, electronic, or mechanical, including photocopying, recording, taping, or storage in an electronic retrieval system—without prior written permission of the copyright owner.

Software derived from copyrighted NetApp material is subject to the following license and disclaimer:

THIS SOFTWARE IS PROVIDED BY NETAPP "AS IS" AND WITHOUT ANY EXPRESS OR IMPLIED WARRANTIES, INCLUDING, BUT NOT LIMITED TO, THE IMPLIED WARRANTIES OF MERCHANTABILITY AND FITNESS FOR A PARTICULAR PURPOSE, WHICH ARE HEREBY DISCLAIMED. IN NO EVENT SHALL NETAPP BE LIABLE FOR ANY DIRECT, INDIRECT, INCIDENTAL, SPECIAL, EXEMPLARY, OR CONSEQUENTIAL DAMAGES (INCLUDING, BUT NOT LIMITED TO, PROCUREMENT OF SUBSTITUTE GOODS OR SERVICES; LOSS OF USE, DATA, OR PROFITS; OR BUSINESS INTERRUPTION) HOWEVER CAUSED AND ON ANY THEORY OF LIABILITY, WHETHER IN CONTRACT, STRICT LIABILITY, OR TORT (INCLUDING NEGLIGENCE OR OTHERWISE) ARISING IN ANY WAY OUT OF THE USE OF THIS SOFTWARE, EVEN IF ADVISED OF THE POSSIBILITY OF SUCH DAMAGE.

NetApp reserves the right to change any products described herein at any time, and without notice. NetApp assumes no responsibility or liability arising from the use of products described herein, except as expressly agreed to in writing by NetApp. The use or purchase of this product does not convey a license under any patent rights, trademark rights, or any other intellectual property rights of NetApp.

The product described in this manual may be protected by one or more U.S. patents, foreign patents, or pending applications.

LIMITED RIGHTS LEGEND: Use, duplication, or disclosure by the government is subject to restrictions as set forth in subparagraph (b)(3) of the Rights in Technical Data -Noncommercial Items at DFARS 252.227-7013 (FEB 2014) and FAR 52.227-19 (DEC 2007).

Data contained herein pertains to a commercial product and/or commercial service (as defined in FAR 2.101) and is proprietary to NetApp, Inc. All NetApp technical data and computer software provided under this Agreement is commercial in nature and developed solely at private expense. The U.S. Government has a non-exclusive, non-transferrable, nonsublicensable, worldwide, limited irrevocable license to use the Data only in connection with and in support of the U.S. Government contract under which the Data was delivered. Except as provided herein, the Data may not be used, disclosed, reproduced, modified, performed, or displayed without the prior written approval of NetApp, Inc. United States Government license rights for the Department of Defense are limited to those rights identified in DFARS clause 252.227-7015(b) (FEB 2014).

#### **Trademark information**

NETAPP, the NETAPP logo, and the marks listed at <a href="http://www.netapp.com/TM">http://www.netapp.com/TM</a> are trademarks of NetApp, Inc. Other company and product names may be trademarks of their respective owners.